# **PENGEMBANGAN FRONT-END SISTEM INFORMASI KEBUN DINAS TANAMAN PERKEBUNAN DI DINAS PERKEBUNAN PROVINSI JAWA TIMUR**

**LAPORAN PRAKTEK KERJA LAPANGAN**

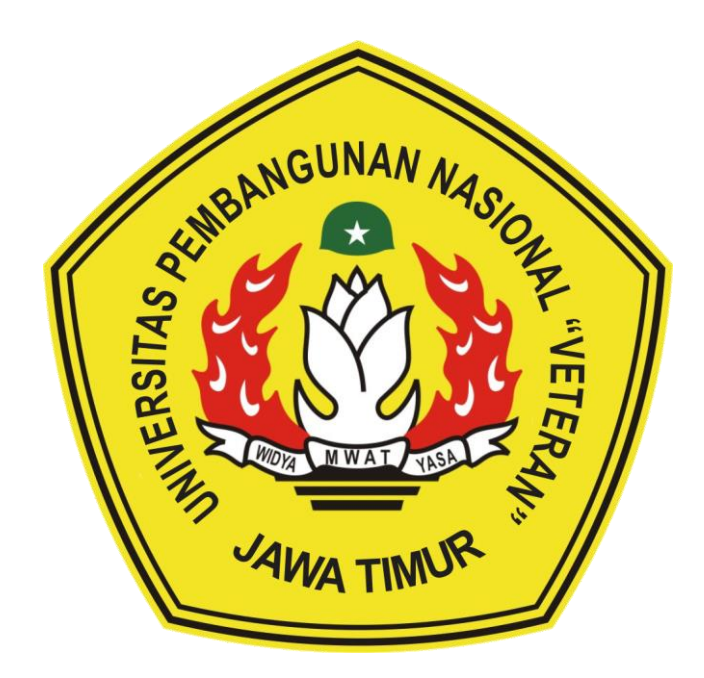

**Oleh : MUHAMMAD DAFA ARDIANSYAH 19081010094 ADITYA PRIMAYUDHA 19081010104**

# **PROGRAM STUDI INFORMATIKA FAKULTAS ILMU KOMPUTER UNIVERSITAS PEMBANGUNAN NASIONAL "VETERAN" JAWA TIMUR**

**2022**

# **LEMBAR PENGESAHAN** PRAKTEK KERJA LAPANGAN

Judal

# : PENGEMBANGAN FRONT-END SISTEM INFORMASI KEBUN DINAS TANAMAN PERKEBUNAN DI DINAS PERKEBUNAN PROVINSI JAWA TIMUR

Oleh

: 1. Muhammad Dafa Ardiansyah 2. Aditya Primayudha

NPM. 19081010094 NPM. 19881010104

Telah Disetujui dan Disahkan, pada : Hari Sglare., Tanggal 22. Desember 2022

Menyetujui

**Dosen Pembimbing** 

Firza Prima Aditiawan, S.Kom, MTI NIP. 19860523 282121 1 003

Pembimbing Lapangan

Ir. Anna Septyowati, MMA<br>NIP. 19670915 199503 2 003

Mengetahui

Koordinator Program Studi Teknik Informatika

Nugroboc S.Kom, M.Kom P. 19800907 202121 1005

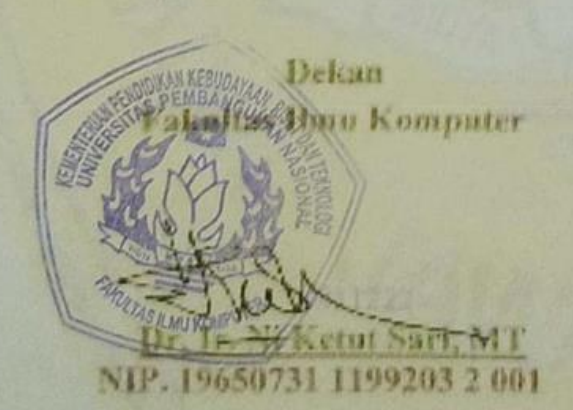

### SURAT PERNYATAAN ORISINALITAS

Saya mahasiswa Informatika Universitas Pembangunan Nasional "Veteran" Jawa Timur, yang bertanda tangan di bawah ini:

Nama: Muhammad Dafa Ardiansyah

NPM : 19081010094

Dengan ini menyatakan bahwa judul praktek kerja lapangan yang Saya ajukan dan kerjakan, yang berjudul:

# "PENGEMBANGAN FRONT-END SISTEM INFORMASI KEBUN DINAS TANAMAN PERKEBUNAN DI DINAS PERKEBUNAN PROVINSI JAWA TIMUR"

Bukan merupakan plagiat dari skripsi atau tugas akhir maupun penelitian orang lain dan juga bukan merupakan produk atau software yang saya beli dari pihak lain. Saya juga menyatakan bahwa praktek kerja lapangan ini adalah pekerjaan Saya sendiri, kecuali yang dinyatakan dalam daftar pustaka dan tidak pernah diajukan untuk syarat memperoleh gelar di Universitas Pembangunan Nasional "Veteran" Jawa Timur maupun institusi pendidikan lainnnya.

Jika ternyata kemudian hari pernyataan ini terbukti tidak benar, maka Saya siap menerima segala konsekuensinya.

> Surabaya, 10 November 2023 Hormat Saya,

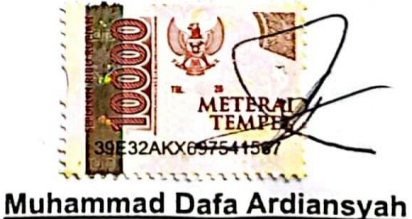

NPM. 19081010094

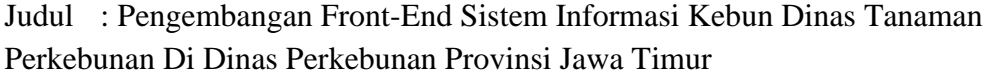

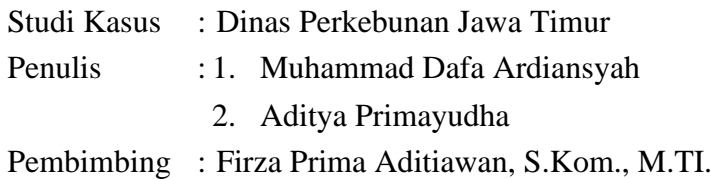

#### **Abstrak**

Sistem adalah sebuah tatanan (keterpaduan) yang terdiri atas sejumlah komponen fungsional (dengan satuan fungsi dan tugas khusus) yang saling berhubungan dan secara bersama-sama bertujuan untuk memenuhi suatu proses tertentu yang dimisalkan juga dapat membantu sebuah organisasi dalam menjalankan bidang operasionalnya. Dinas Perkebunan Provinsi Jawa Timur merupakan unsur pelaksana otonomi daerah yang berada di bawah dan bertanggung jawab kepada Gubernur melalui Sekretaris Daerah di bidang perkebunan.

Kami merancang serta membangun sebuah Sistem Informasi di Dinas Perkebunan Jawa Timur pada Bagian UPT PPBTP yang berguna untuk menyimpan sebuah data kebun yang dimiliki oleh Dinas Perkebunan Jawa Timur, yang diharapkan dapat memudahkan melakukan pendataan kebun secara digital dan dapat dilihat oleh semua orang (transparansi).Dalam sebuah sistem yang besar pasti memiliki susunan yang kompleks dan selalu dibagi menjadi beberapa bagian dalam pembangunannya. Seperti dalam Sistem Kebun Dinas (Si Bundi) yang akan kami bangun ini dibangun dengan dibagi dalam 2 bagian pengerjaan yaitu bagian Front-End (tampilan yang tampak oleh User) dan Back-End (*server-side* yang hanya dilihat dari sisi programmer) dimana kami memfokuskan diri untuk mengerjakan sisi Front-End.

Sebelum membangun program dari sisi Front-End terlebih dahulu Kami merancang sebuah desain *user interface/user experience* agar pada saat membangun aplikasi tidak kehilangan arah serta minimal dengan keadaan revisi. Kami menggunakan bantuan Figma untuk merancang beberapa tampilan seperti tampilan halaman *landing page* Si Bundi, tampilan aplikasi *mobile* Si Bundi, dan tampilan *QR Code*. Dengan adanya desain yang sudah direvisi sebelum dibangun programnya, hal ini bisa mengantisipasi revisi fitur pada aplikasi agar tidak banyak

berubah pada saat *developing time*. Lalu pada sisi *Front-End* atau tampilan yang tampak oleh *user* yang kami bangun ada beberapa produk seperti tampilan aplikasi Si Bundi pada sistem operasi Android yang dibangun menggunakan kerangka kerja React Native dan tampilan *landing-page* atau laman utama yang dibangun dengan kerangka kerja ReactJS untuk mengantarkan pengguna dari *QR code* menuju aplikasi secara langsung dengan *scanner* dari ponsel pintar pengguna.

*Kata kunci: Sistem Informasi, Kebun, React, Mobile, Website*

### **KATA PENGANTAR**

<span id="page-5-0"></span>Puji Syukur kami panjatkan kepada Tuhan Maha Yang Esa yang telah memberikan keberkahan dan kesehatan kepada penulis, sehingga penulis dapat melaksanakan kegiatan Praktik Kerja Lapangan serta menyelesaikan laporan yang berjudul Pengembangan Front-End Sistem Informasi Kebun Dinas Tanaman Perkebunan Di Dinas Perkebunan Provinsi Jawa Timur dengan lancar dan tanpa adanya hambatan apapun.

Selesainya laporan Praktik Kerja Lapangan tidak terlepas dari beberapa pihak yang telah memberikan dukungan sehingga penulis dapat menyelesaikan laporan. Dengan hormat, penulis menyampaikan terima kasih yang sebesar besarnya kepada beberapa pihak karena tanpa adanya dukungan dan bantuannya penulis tidak dapat menyelesaikan dengan lancar.

Dalam laporan Praktik Kerja Lapangan penulis menyadari bahwa masih jauh dari sempurna, untuk itu penulis sangat mengharapkan saran, kritik dari semua pihak yang bersifat membangun untuk penyempurnaan laporan ini.

Surabaya, 1 Desember 2022

Penulis

## **UCAPAN TERIMA KASIH**

<span id="page-6-0"></span>Dalam penulisan Laporan Praktik Kerja Lapangan ini tidak terlepas dari dukungan beberapa pihak. Penulis secara khusus menyampaikan terima kasih kepada Tuhan Yang Maha Esa karena berkat rahmat serta karunia-Nya kami dapat menyusun laporan ini. Kami juga berterima kasih kepada semua pihak yang telah membantu kepada penulis sehingga dapat menyelesaikan laporan ini.

Pada kesempatan kali ini penulis ingin menyampaikan ucapan terima kasih yang sebesar-besarnya kepada :

- 1. Bapak Prof. Dr. Ir. Akhmad Fauzi, M.MT selaku Rektor Universitas Pembangunan Nasional "Veteran" Jawa Timur.
- 2. Ibu Dr. Ir. Ni Ketut Sari, MT selaku Dekan Fakultas Ilmu Komputer Universitas Pembangunan Nasional "Veteran" Jawa Timur.
- 3. Bapak Budi Nugroho S.Kom, M.Kom selaku Ketua Program Studi Informatika Universitas Pembangunan Nasional "Veteran" Jawa Timur.
- 4. Bapak Firza Prima Aditiawan, S.Kom, MTI. selaku Dosen Pembimbing.
- 5. Ibu Ir. Anna Septyowati MMA. selaku Pembimbing Praktik Kerja Lapangan.
- 6. Bapak Muhammad Muharrom Al Haromainy, S.Kom, M. Kom. selaku Koordinator/PIA Praktik Kerja Lapangan Program Studi Informatika Universitas Pembangunan Nasional "Veteran" Jawa Timur.
- 7. Kedua Orang Tua dan Keluarga kami yang telah memberikan doa, kasih sayang, serta semangat pada saat Praktik dan juga dalam pengerjaan laporan.

Semoga laporan ini dapat bermanfaat bagi para pembaca serta memberikan pemikiran baru yang bermanfaat bagi pihak yang membutuhkan.

Surabaya, 1 Desember 2022

Penulis

<span id="page-7-0"></span>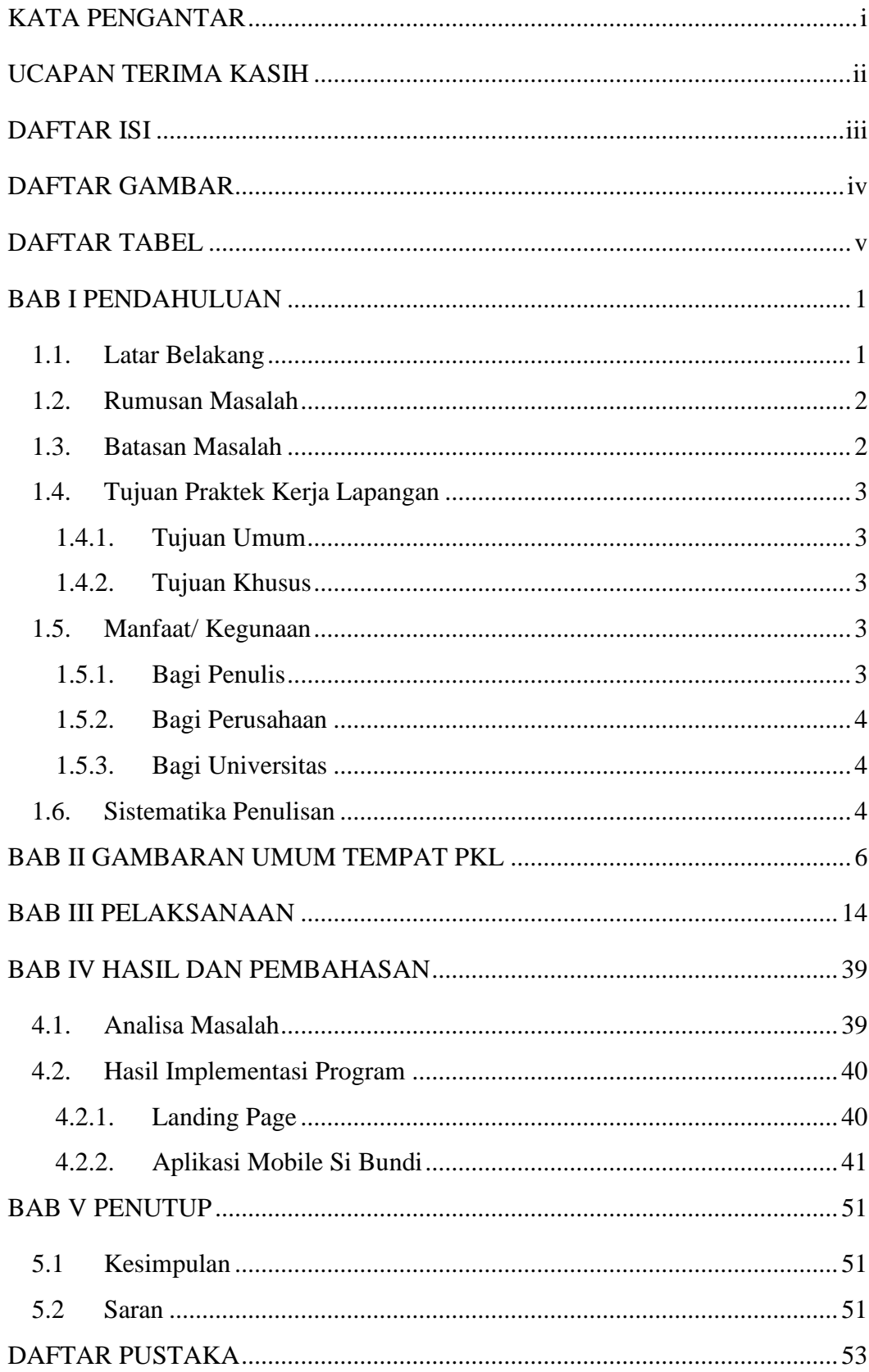

# **DAFTAR ISI**

# <span id="page-8-0"></span>**DAFTAR GAMBAR**

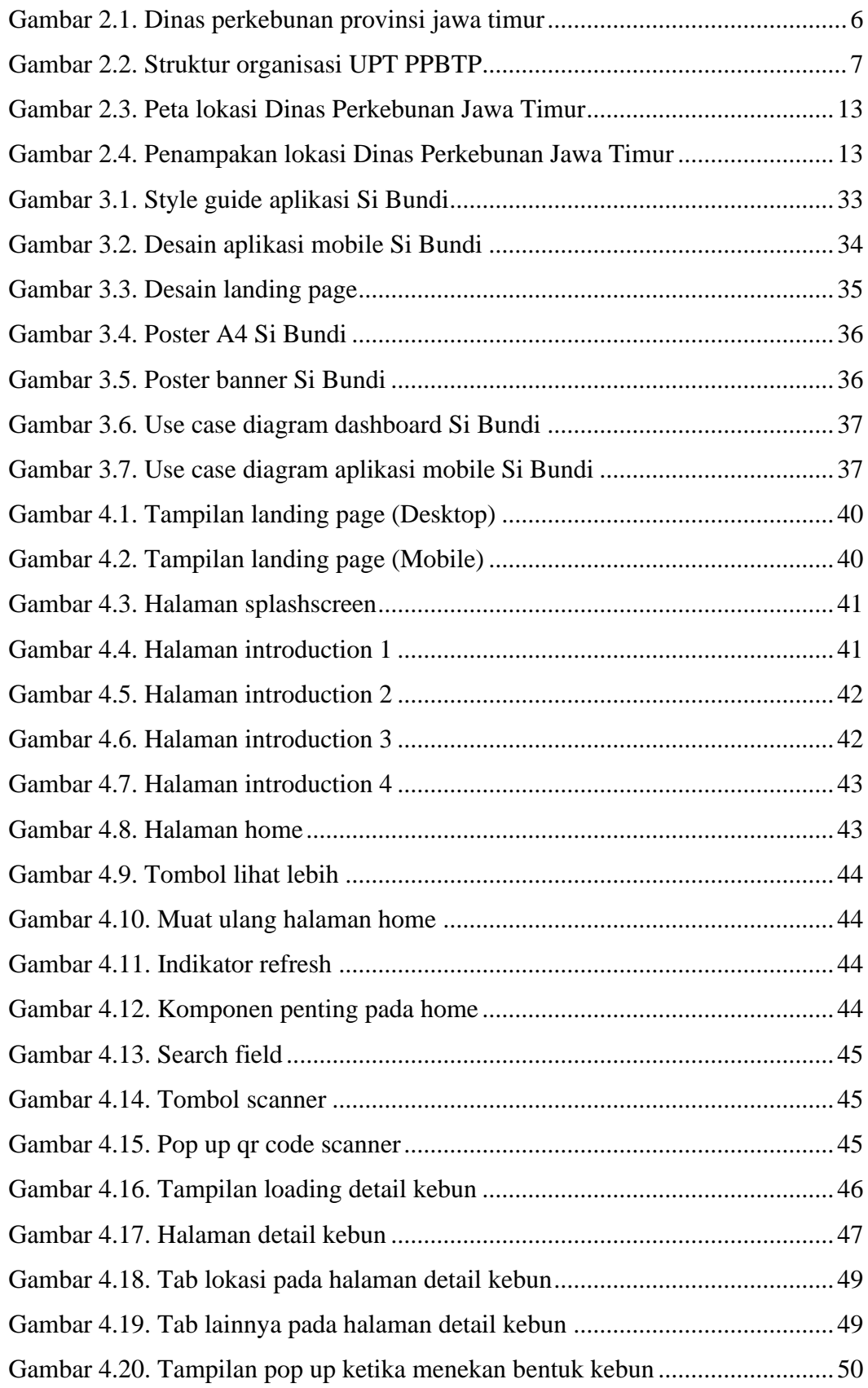

# <span id="page-9-0"></span>**DAFTAR TABEL**

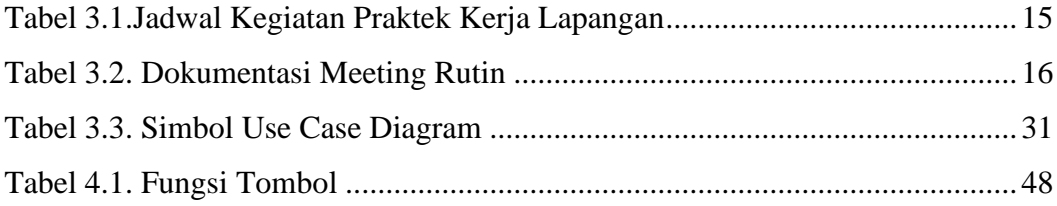